## 15213 C Primer

#### 17 September 2002

# Outline

- Overview comparison of C and Java
- Good evening
- Preprocessor
- Command line arguments
- Arrays and structures
- Pointers and dynamic memory

# What we will cover

- A crash course in the basics of C
- You should read the K&R C book for lots more details

# Like Java, like C

- Operators same as Java:
	- Arithmetic
		- **i = i+1; i++; i--; i \*= 2;**
		- **+, -, \*, /, %,**
	- Relational and Logical
		- $\cdot$  <, >, <=, >=, ==, != • **&&, ||, &, |, !**
- Syntax same as in Java:
	- **if ( ) { } else { }**
	- **while ( ) { }**
	- **do { } while ( );**
	- **for(i=1; i <= 100; i++) { }**
	- **switch ( ) {case 1: … }**
	- **continue; break;**

# Simple Data Types

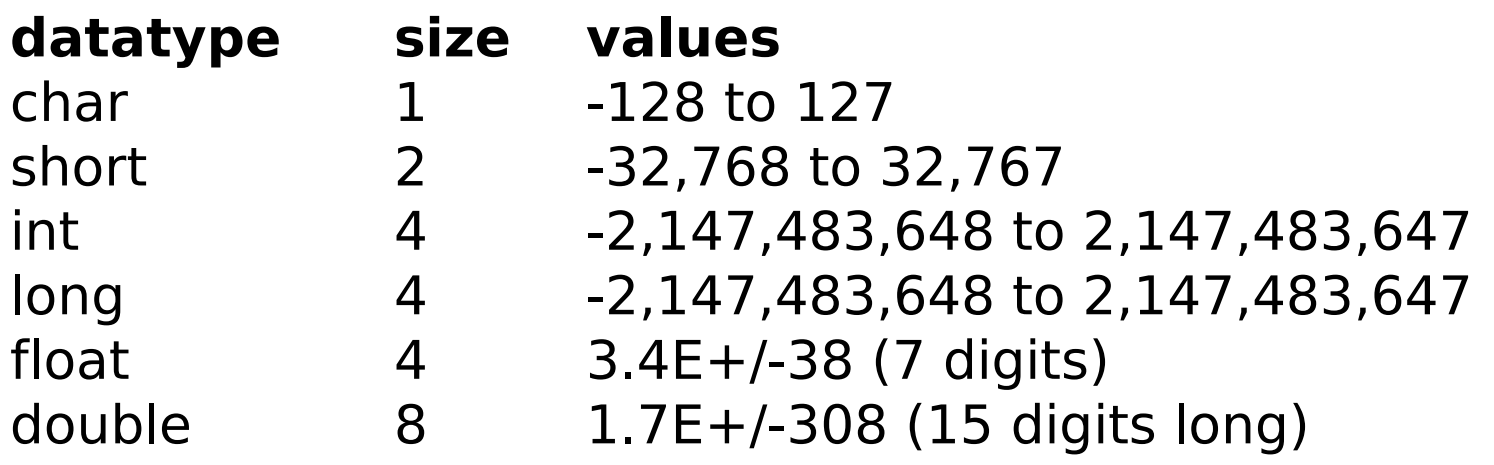

# Java programmer gotchas (1)

#### **{ int i for(i = 0; i < 10; i++)**

 **…**

#### **NOT**

#### **{ for(int i = 0; i < 10; i++)**

# Java programmer gotchas (2)

- Uninitialized variables
	- catch with **–Wall** compiler option

```
#include <stdio.h>
```

```
int main(int argc, char* argv[])
{
   int i;
  factorial(i);
   return 0;
}
```
# Java programmer gotchas (3)

- Error handling
	- No exceptions
	- Must look at return values

# "Good evening"

```
#include <stdio.h>
int main(int argc, char* argv[])
{
   /* print a greeting */
   printf("Good evening!\n");
   return 0;
```
**}**

**\$ ./goodevening Good evening! \$** 

# Breaking down the code

#### • **#include <stdio.h>**

- Include the contents of the file stdio.h
	- Case sensitive lower case only
- No semicolon at the end of line
- **int main(…)**
	- The OS calls this function when the program starts running.
- **printf(format\_string, arg1, …)**
	- Prints out a string, specified by the format string and the arguments.

# format\_string

- Composed of ordinary characters (not %)
	- Copied unchanged into the output
- Conversion specifications (start with %)
	- Fetches one or more arguments
	- For example
		- **char %c**
		- **char\* %s**
		- **int %d**
		- **float %f**
- For more details: **man 3 printf**

## C Preprocessor

#### **#define FIFTEEN\_TWO\_THIRTEEN \ "The Class That Gives CMU Its Zip\n"**

```
int main(int argc, char* argv[])
{
   printf(FIFTEEN_TWO_THIRTEEN);
   return 0;
}
```
## After the preprocessor (gcc –E)

```
int main(int argc, char* argv)
{
   printf("The Class That Gives CMU Its Zip\n");
   return 0;
}
```
# Conditional Compilation

```
#define CS213
```

```
int main(int argc, char* argv)
{
   #ifdef CS213
   printf("The Class That Gives CMU Its Zip\n");
   #else
   printf("Some other class\n");
   #endif
   return 0;
}
```
## After the preprocessor (gcc –E)

```
int main(int argc, char* argv)
{
   printf("The Class That Gives CMU Its Zip\n");
   return 0;
}
```
## Command Line Arguments (1)

- **int main(int argc, char\* argv[])**
- **argc**
	- Number of arguments (including program name)
- **argv**
	- Array of char\*s (that is, an array of 'c' strings)
	- $-$  argv $[0]$ : = program name
	- $-$  argv[1]: = first argument
	- **…**
	- **argv[argc-1]**: last argument

## Command Line Arguments (2)

```
#include <stdio.h>
```
**}**

```
int main(int argc, char* argv[])
{
   int i;
   printf("%d arguments\n", argc);
  for(i = 0; i < argc; i++) printf(" %d: %s\n", i, argv[i]);
   return 0;
```
## Command Line Arguments (3)

- **\$ ./cmdline The Class That Gives CMU Its Zip**
- **8 arguments**
	- **0: ./cmdline**
	- **1: The**
	- **2: Class**
	- **3: That**
	- **4: Gives**
	- **5: CMU**
	- **6: Its**
	- **7: Zip**

# Arrays

#### • **char foo[80];**

– An array of 80 characters

#### – **sizeof(foo)**

- = 80 × **sizeof(char)**
- $= 80 \times 1 = 80$  bytes

### • **int bar[40];**

– An array of 40 integers

#### – **sizeof(bar)**

- $= 40 \times$  sizeof(int)
- $= 40 \times 4 = 160$  bytes

### Structures

• Aggregate data

**#include <stdio.h>**

```
struct name
{
   char* name;
  int age;
}; /* <== DO NOT FORGET the semicolon */
int main(int argc, char* argv[])
{
   struct name bovik;
   bovik.name = "Harry Bovik";
   bovik.age = 25;
   printf("%s is %d years old\n", bovik.name, bovik.age);
   return 0;
}
```
# Pointers

- Pointers are variables that hold an address in memory.
- That address contains another variable.

### Memory layout and addresses

$$
int x = 5, y = 10; float f = 12.5, g = 9.8; char c = 'c', d = 'd';
$$

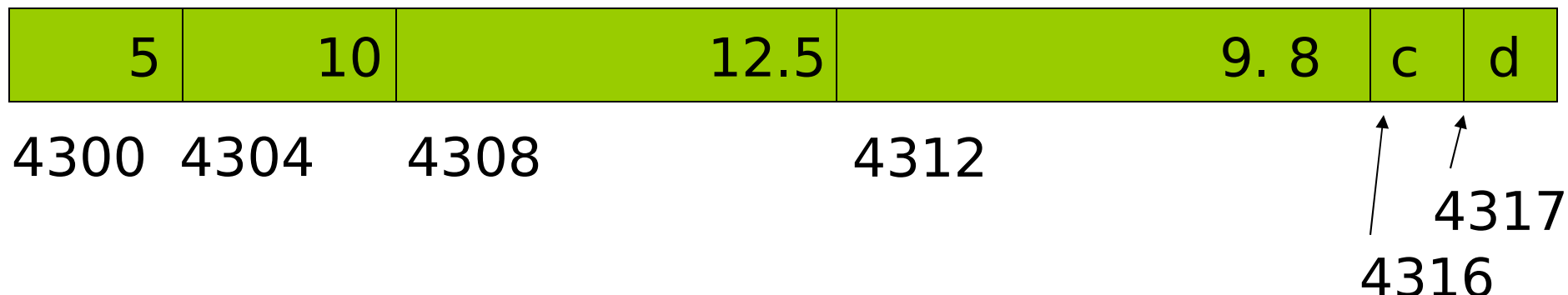

# Using Pointers (1)

**float f; /\* data variable \*/ float \*f\_addr; /\* pointer variable \*/**

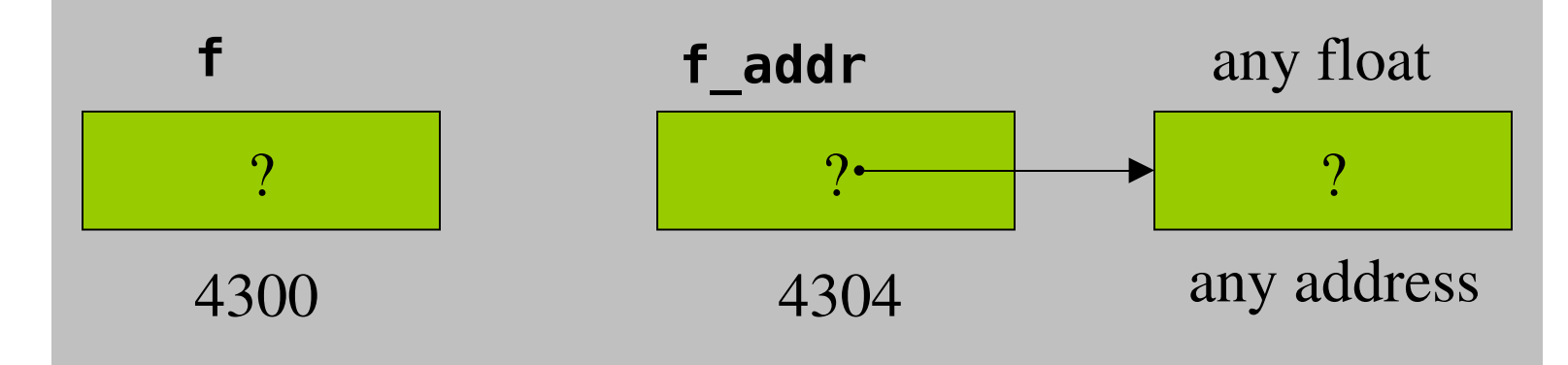

**f** addr =  $\&6$ f; /\*  $\& =$  address operator \*/

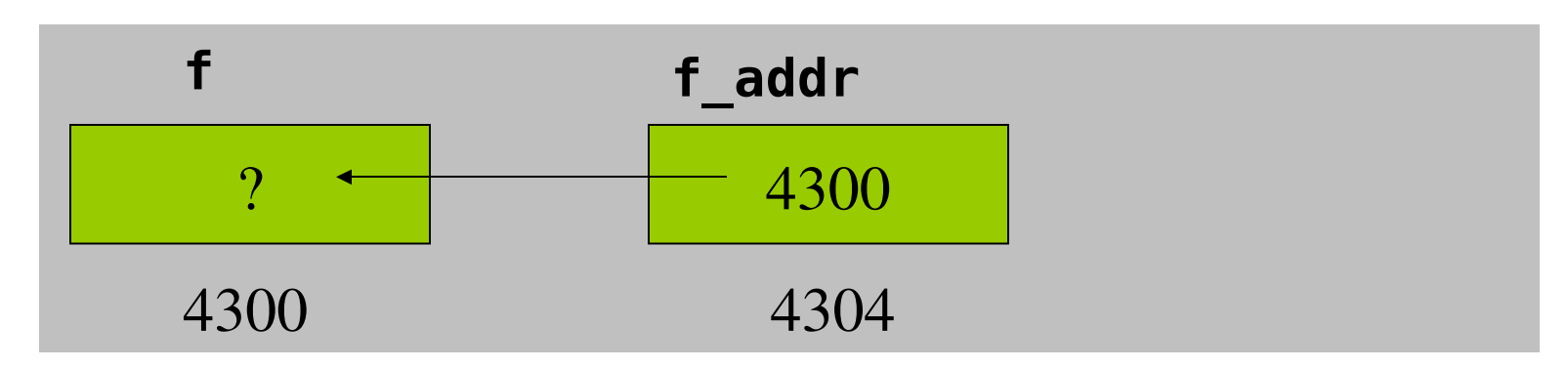

# Pointers made easy (2)

 $*$ **f** addr = 3.2; /\* indirection operator  $*/$ 

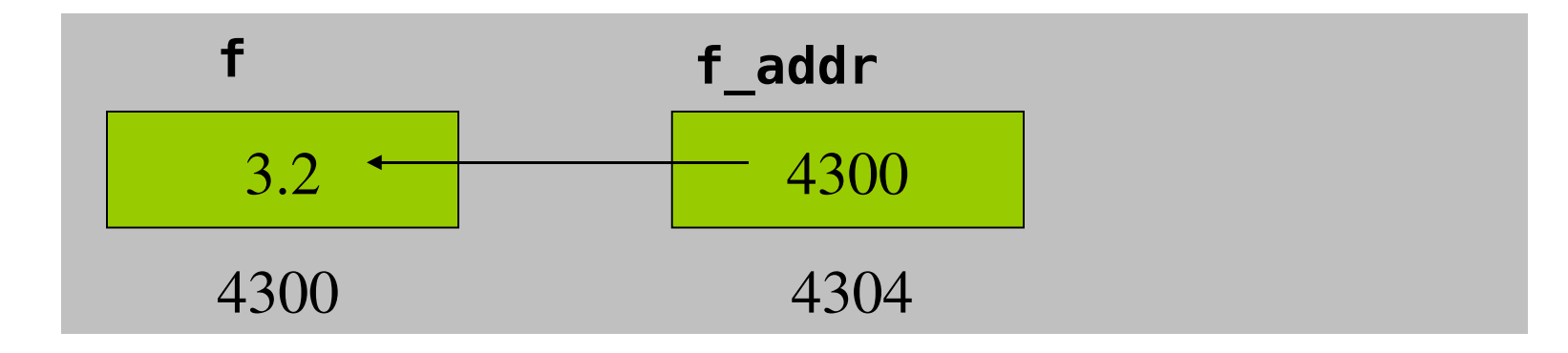

**float**  $g = *f_{ad}dr$ **;**/\* indirection:  $g$  is now 3.2 \*/ **f = 1.3; /\* but g is still 3.2 \*/**

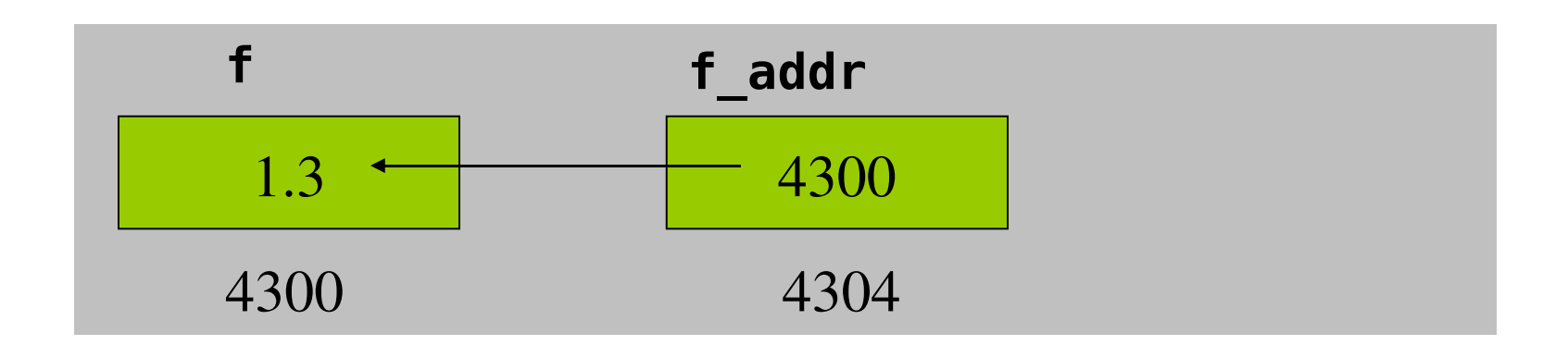

# Function Parameters

- Function arguments are passed "by value".
- What is "pass by value"?
	- The called function is given a copy of the arguments.
- What does this imply?
	- The called function can't alter a variable in the caller function, but its private copy.
- Three examples

# Example 1: swap\_1

```
void swap_1(int a, int b)
{
   int temp;
   temp = a;
   a = b;
   b = temp;
}
```

```
Q: Let x=3, y=4,
    after 
   swap 1(x,y);
  X = ? Y = ?
```
A2: 
$$
x=3
$$
;  $y=4$ ;

# Example 2: swap\_2

```
void swap_2(int *a, int *b)
{
   int temp;
   temp = *a;
   *a = *b;
   *b = temp;
}
```
Q: Let 
$$
x=3
$$
,  $y=4$ ,  
after  
swap\_2( $\&x$ , $\&y$ );  
 $x = ?$  y=?

$$
\rightarrow \textcolor{blue}{\textbf{A1:}\hspace{1.5em}\times\hspace{1.5em}\textbf{-3:}\hspace{1.5em}\textbf{y=4:}}
$$

A2: 
$$
x=4
$$
;  $y=3$ ;

# Example 3: scanf

```
#include <stdio.h>
int main()
{
   int x;
   scanf("%d\n", &x);
   printf("%d\n", x);
}
```
- Q: Why using pointers in scanf?
- A: We need to assign the value to x.

# Dynamic Memory

- Java manages memory for you, C does not
	- C requires the programmer to *explicitly* allocate and deallocate memory
	- Unknown amounts of memory can be allocated dynamically during run-time with **malloc()** and deallocated using **free()**

# Not like Java

- No **new**
- No garbage collection
- You ask for *n* bytes
	- Not a high-level request such as "I'd like an instance of class **String**"

# malloc

- Allocates memory in the heap
	- Lives between function invocations
- Example
	- Allocate an integer
		- •**int\* iptr =**
			- **(int\*) malloc(sizeof(int));**
	- Allocate a structure
		- •**struct name\* nameptr = (struct name\*) malloc(sizeof(struct name));**

# free

- Deallocates memory in heap.
- Pass in a pointer that was returned by **malloc**.
- Example
	- $-$ **int\*** iptr =

**(int\*) malloc(sizeof(int)); free(iptr);**

• Caveat: don't free the same memory block twice!